## **Chapter 1 Look Inside Introduction**

## **1.1 Introduction**

The Third-Party Game Interface is used to integrate Remote Game Services, Progressive Jackpot Services and iGaming Platforms. The interface includes messages for:

- Discovering and configuring the games available on a Remote Game Service,
- Launching games supported by the Remote Game Service,
- Reporting wagers and wins from the Remote Game Service,
- Communicating state information between Remote Game Content and an iGaming Console,
- Discovering the progressive jackpots available on a Progressive Jackpot Service,
- Reporting contributions to the progressive jackpots on the Progressive Jackpot Service, and
- Managing the award of progressive jackpots by a Remote Game Service.

The Third-Party Game Interface does not include other messages that may be necessary to operate an iGaming website such as messages for logging onto the website, transferring funds to the website, verifying player identification, establishing geo-location, etc. These messages are beyond the scope of this specification.

*...(continued)...*

# **Chapter 6 Look Inside**

## **Game Play**

## **6.1 Introduction**

During game play, the player will make wagers and, possibly, receive wins. These activities result in Monetary Transactions between the RGS and the iGP. The Monetary Transactions are generated by the RGS and then authorized or denied by the iGP. The RGC should not display the result of a Monetary Transaction until it has been successfully authorized by the iGP.

The RGS has broad discretion in determining what constitutes a Monetary Transaction. In simple cases, a Monetary Transaction may be a single wager on a spinning reel game or the buy-in to a multi-player poker game. In more complex cases, a Monetary Transaction may encompass a series of wagers made on a sporting event or roulette game. The game design will tend to dictate what constitutes a Monetary Transaction.

The RGS also has broad discretion in determining when to report Monetary Transactions to the iGP. Depending on the game design, wagers and wins may be reported to the iGP at the same time or they may be reported at different times. For example, when spinning reel game is being played, the RGS might report the wager and the win at the same time. In other cases, such as sports betting, the RGS might report the wager at the time that the wager is placed and, subsequently, report the win when the outcome of the sporting event or poker game is known.

When a game allows multiple bets, each bet may be reported to the iGP individually or all bets may be reported as a group. For example, as a player is placing wagers on a roulette game, the RGS might report each wager individually. Alternatively, the RGS might wait until all wagers have been made and then report all wagers at the same time.

#### **6.1.1 Starting and Finishing Game Cycles**

The TPI\_startGameCycle command is used by the RGS to explicitly tell the iGP that a new Game Cycle has started. The TPI\_endGameCycle command is used by the RGS to explicitly tell the iGP that a Game Cycle has finished. While a Game Cycle is unfinished, the RGS may use the TPI\_moneyTransactions, TPI\_cancelTransactions, and TPI\_cancelGameCycle commands to post and cancel Monetary Transactions associated with the Game Cycle. After a Game Cycle is finished, the gameCycleFinished property of the Game Cycle MUST be set to true and subsequent TPI\_moneyTransactions, TPI\_cancelTransactions, and TPI\_cancelGameCycle commands MUST NOT be accepted by the iGP for the Game Cycle.

After the RGS has reported that a Game Cycle has been finished, the RGS MUST NOT attempt to post or cancel any additional Monetary Transactions for the Game Cycle. If the RGS makes such a request, the iGP MUST deny the request and include error code ERR034 Game Cycle Finished in its response.

The RGS cannot reopen a Game Cycle by sending a TPI\_startGameCycle command with the same Game Cycle Identifier. If the RGS makes such a request, the iGP will respond with a logically equivalent TPI\_startGameCycleAck command, however the Game Cycle will not be reoponed. Once a Game Cycle has been finished and the gameCycleFinished property has been set to true, the iGP MUST NOT reopen it.

The gameCycleExc property is used to indicate whether the Game Cycle was finished normally — that is, the Game Cycle was played to completion without interruption or errors.

- If the Game Cycle was finished normally, the RGS MUST set the gameCycleExc property to 0 (zero).
- If the Game Cycle was not finished normally for example, due to loss of communications with the  $RGC$  – the RGS MUST set the gameCycleExc property to a value greater than 0 (zero).
- Once the RGS has reported that the Game Cycle has finished, the RGS cannot change the value of the gameCycleExc property. If the RGS makes such a request, the iGP will respond with a logically equivalent TPI\_endGameCycleAck command, however the Game Cycle Exception will not be changed.

Once a Game Cycle has been finished, the iGP MUST NOT change the value of the gameCycleExc property.

Once the RGS has reported that a new Game Cycle has started, the RGS MUST always report that the Game Cycle has finished, even if the RGS aborts or otherwise terminates the Game Cycle. Once the RGS has reported that a Game Cycle has started, the RGS MUST report the final outcome of a Game Cycle to the iGP in a TPI\_endGameCycle command, setting the gameCycleExc property to an appropriate value. The RGS must assume that the iGP received the commands used to start the Game Cycle even if the RGS does not receive a response from the iGP.

In addition, if the RGS starts a Game Cycle and then aborts the Game Cycle before any commands associated with the Game Cycle are sent to the iGP, the RGS MUST still report the final outcome of the Game Cycle to the iGP, indicating that the Game Cycle was finished and setting the gameCycleExc property to an appropriate value. This requirement assures that the iGP has a complete record of all Game Cycles started by the RGS.

A player may initiate multiple Game Cycles during a Game Session and, thus, may have multiple unfinished Game Cycles at the same time during a Game Session. There is no requirement that one Game Cycle be finished before another Game Cycle begins. In some cases, such as sports betting, all Game Cycles initiated during a Game Session may be unfinished when the Game Session ends.

#### **6.1.2 Retrying Monetary Transactions**

Since the RGS must always report the final outcome of a Game Cycle to the iGP, the RGS may have to retry the command used to report the final outcome. It is not expected that the RGS will retry all commands associated with a Game Cycle until acknowledged by the iGP. It is only expected that the RGS will retry the command that reports the final outcome of the Game Cycle until acknowledged — that is, the iGP has responded with the prescribed response or an error code.

For example, the RGS might retry a TPI\_moneyTransactions command containing the initial wager for a Game Cycle every 2 seconds. If the iGP does not approve or deny the command within 10 seconds, the RGS might abort the Game Cycle, stop retrying the TPI\_moneyTransactions command, and, instead, start trying a TPI\_endGameCycle command, indicating that the Game Cycle has finished. To meet the requirement that the final outcome must be reported, the RGS would retry the TPI\_endGameCycle command until acknowledged by the iGP.

Thus, the iGP MUST be prepared to receive TPI\_endGameCycle commands that reference Game Cycles that were never reported in previous TPI\_startGameCycle or TPI\_moneyTransactions commands. In such cases, the iGP should accept the new Game Cycle as if it had been reported in a previous TPI\_startGameCycle command; the iGP MUST NOT reject the TPI\_endGameCycle command simply because it references an unknown Game Cycle.

The iGP MUST also be prepared to receive TPI\_cancelTransactions commands that contain Monetary Transactions that were not previously approved by the iGP. In such cases, the iGP should authorize and then cancel the Monetary Transactions; the iGP MUST NOT reject the TPI\_cancelTransactions command simply because it contains a Monetary Transaction that was not previously authorized.

When retrying commands to meet the requirement that the final outcome of all Game Cycles must be reported, the RGS SHOULD send the commands as reconciliation commands. This will help assure that the iGP will still process the commands even though the Game Session might have ended or the Secure Token might have been discarded. See [Section 6.1.4](#page-5-0) [Reconciliation Commands](#page-5-0) below for more details.

#### **6.1.3 Reporting Associated Game Sessions**

It is possible for a Game Cycle to be started in one Game Session and finished in another Game Session. For example, the player loses network connectivity and returns to finish a game at a later time. It is also possible for a Game Cycle to be voided or auto-completed outside of a Game Session. For example, the player loses network connectivity and the jurisdictional rules stipulate that the game be voided.

If a new Game Session is started so that a suspended game can be finished by the player, the RGS MUST reference the new Game Session when reporting the Monetary Transactions and other commands required to finish the game, not the Game Session in which the Game Cycle was started.

The new Game Session should have the same properties as the original Game Session, not the properties that would be used if the new Game Session was being started for new Game Cycles. The brandId, skinId, gameId, betConfigId, playerId, accountId, currencyCode, gameType, mfgCode, themeId, paytableId, releaseNum, affiliateId, and jurisdictionCode properties of the original Game Session MUST be used for the new Game Session. Other properties MAY be different and should reflect the current operating environment in which the Game Session was started.

In addition, when the new Game Session is started, the RGS MUST reference the Game Session in which the Game Cycle was originally started as well as the new Game Session. The original Game Session MUST be reported in the gameReferenceId property of the TPI\_startGameSession command. This creates a cross reference back to the Game Session in which the Game Cycle was originally started. If a new Game Session is being started for new Game Cycles, the gameReferenceId property MUST be set to  $\leq$ empty $\geq$  or omitted from the command.

Once the restored Game Cycle has been finished, the new Game Session MUST be closed. If the player wants to continue playing the same game, another new Game Session MUST be opened for the new Game Cycles. The properties used to start the new Game Sessions for new Game Cycles MUST be based on the properties specified in the Launch URL and TPI\_playerSessionAck command, not the original Game Session. The new Game Session for new Game Cycles should have properties that reflect the current operating environment.

If the game is auto-completed or voided outside of a Game Session and, thus, a new Game Session is not started, the RGS MUST report the original Game Session — that is, the Game Session in which the Game Cycle was started — when reporting Monetary Transactions and other commands used to finish the Game Cycle. There is no need to start a new Game Session.

#### <span id="page-5-0"></span>**6.1.4 Reconciliation Commands**

The TPI\_gameCycleExc property is used to indicate whether a TPI\_moneyTransactions,

TPI\_cancelTransactions, TPI\_cancelGameCycle, or TPI\_endGameCycle command is being used for reconciliation purposes. When the gameCycleExc property is set to a value greater than  $0$  (zero), the command MAY be used for reconciliation purposes and the secureToken property MAY be omitted. When commands are used for reconciliation purposes, it is assumed that the Game Session may have been closed and the Secure Token associated with the Game Session may have been discarded. Therefore, when a command is used for reconciliation purposes, the iGP MUST NOT attempt to validate the Secure Token; the Secure Token MUST be ignored.

#### **6.1.5 Special Transactions**

Typically, TPI\_moneyTransactions commands are used to request debits and credits to a Player Account. However, occasionally, the RGS may need to report information associated with a Game Cycle that does not result in a debit or credit to the Player Account. For example, the RGS may need to report that an in-kind prize has been won, such as a car. In such cases, the RGS will indicate that a Monetary Transaction is a Special Transaction rather than a debit or credit to the Player Account. The iGP MUST handle Special Transactions

like Monetary Transactions except that the iGP MUST NOT make a debit or credit to the Player Account. The iGP SHOULD simply include the Special Transactions in its Player Account history and make the information available to the operator as appropriate.

#### **6.1.6 Player Tracking**

For player tracking and game performance purposes, the RGS MUST summarize the turnover, theoretical win, actual win, games played, and time played during each Game Cycle and then report that information in the TPI\_endGameCycle command when the Game Cycle is finished. The methods used to determine this information will vary by Game Type.

## **6.2 Sequence Diagrams**

The following sequence diagrams illustrate the sequence of commands used during game play. The first diagram shows a simple scenario, such as spinning reel game, where wagers and wins are reported by the RGS in a single command. The second diagram shows a more complex scenario, such as roulette, where wagers and wins are reported across a series of commands. The third diagram shows an alternate scenario where the initial buy-in for a game, such as multi-player poker, is transferred to the RGS and any remaining funds are transferred back to the iGP when the player leaves the game. Other scenarios are possible for these types of games.

#### **6.2.1 Simple Games**

This diagram illustrates the sequence of commands that might be used while a simple game, such as a spinning reel game, is being played.

- 1. The player selects an amount to wager and then initiates game play.
- 2. The RGC synchronizes the game state with the iGC, indicating that a game is in progress.
- 3. The RGC reports to the RGS that a game started.
- 4. The RGS starts a new Game Cycle, assigning a new unique Game Cycle Identifier, and reports to the iGP that a new game cycle has been started.
- 5. The iGP acknowledges that the new game cycle has been started.
- 6. The RGS determines the outcome, creating two Monetary Transactions (one for the wager and one for the win). The RGS assigns a new unique Transaction Identifier to each Monetary Transaction.
- 7. The RGS sends the two Monetary Transactions to the iGP for approval.
- 8. The iGP approves the Monetary Transactions and replies to the RGS, including the new Player Account balances in its response.
- 9. The RGS ends the Game Cycle and reports to the iGP that the game cycle has ended.
- 10. The iGP acknowledges that the game cycle has ended.
- 11. The RGS sends the game results to the RGC.
- 12. The RGC displays the results to the player and then synchronizes the Player Account balances and game state with the iGC, indicating that the game has ended.

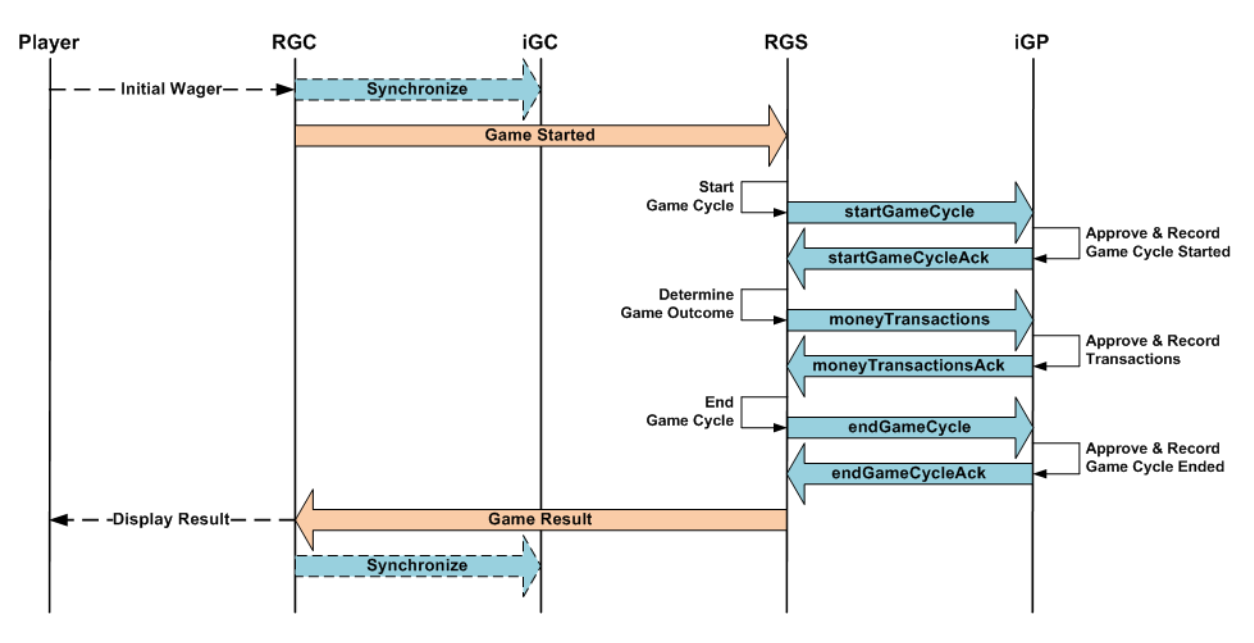

#### Figure 6.1 Monetary Transactions for Simple Games

#### **6.2.2 Complex Games**

This diagram illustrates the sequence of commands that might be used when a more complex game, such as roulette, is being played. Note that steps 10 through 16 could be repeated multiple times.

- 1. The player places an initial wager on the game.
- 2. The RGC synchronizes the game state with the iGC, indicating that a game is in progress.
- 3. The RGC reports to the RGS that a wager has been placed.
- 4. The RGS starts a new Game Cycle, assigning a new unique Game Cycle Identifier, and reports to the iGP that a new Game Cycle has started.
- 5. The iGP acknowledges that the new Game Cycle has started.
- 6. The RGS creates a Monetary Transaction for the wager, assigning a new unique Transaction Identifier to the Monetary Transaction.
- 7. The RGS sends the Monetary Transaction to the iGP for approval.
- 8. The iGP approves the Monetary Transaction and replies to the RGS, including the new Player Account balances in its response.
- 9. The RGS sends a wager confirmation to the RGC.
- 10. The RGC confirms the wager to the player.
- 11. The player places an additional wager on the game.
- 12. The RGC reports to the RGS that an additional wager has been placed.
- 13. The RGS creates a Monetary Transaction for the wager, assigning a new unique Transaction Identifier to the Monetary Transaction.
- 14. The RGS sends the Monetary Transaction to the iGP for approval.
- 15. The iGP approves the Monetary Transaction and replies to the RGS, including the new Player Account balances in its response.
- 16. The RGS sends a wager confirmation to the RGC.
- 17. The RGC confirms the wager to the player.
- 18. The RGS announces to the RGC that no more wagers will be accepted.
- 19. The RGS determines the outcome of the game and creates a Monetary Transaction for the win, assigning a new unique Transaction Identifier to the Monetary Transaction.
- 20. The RGS sends the Monetary Transaction to the iGP for approval.
- 21. The iGP approves the Monetary Transaction and replies to the RGS, including the new Player Account balances in its response.
- 22. The RGS ends the Game Cycle and reports to the iGP that the Game Cycle has ended.
- 23. The iGP acknowledges that the Game Cycle has ended.
- 24. The RGS sends the game outcome to the RGC.
- 25. The RGC displays the results to the player and then synchronizes the Player Account balances and game state with the iGC, indicating that the game has ended.

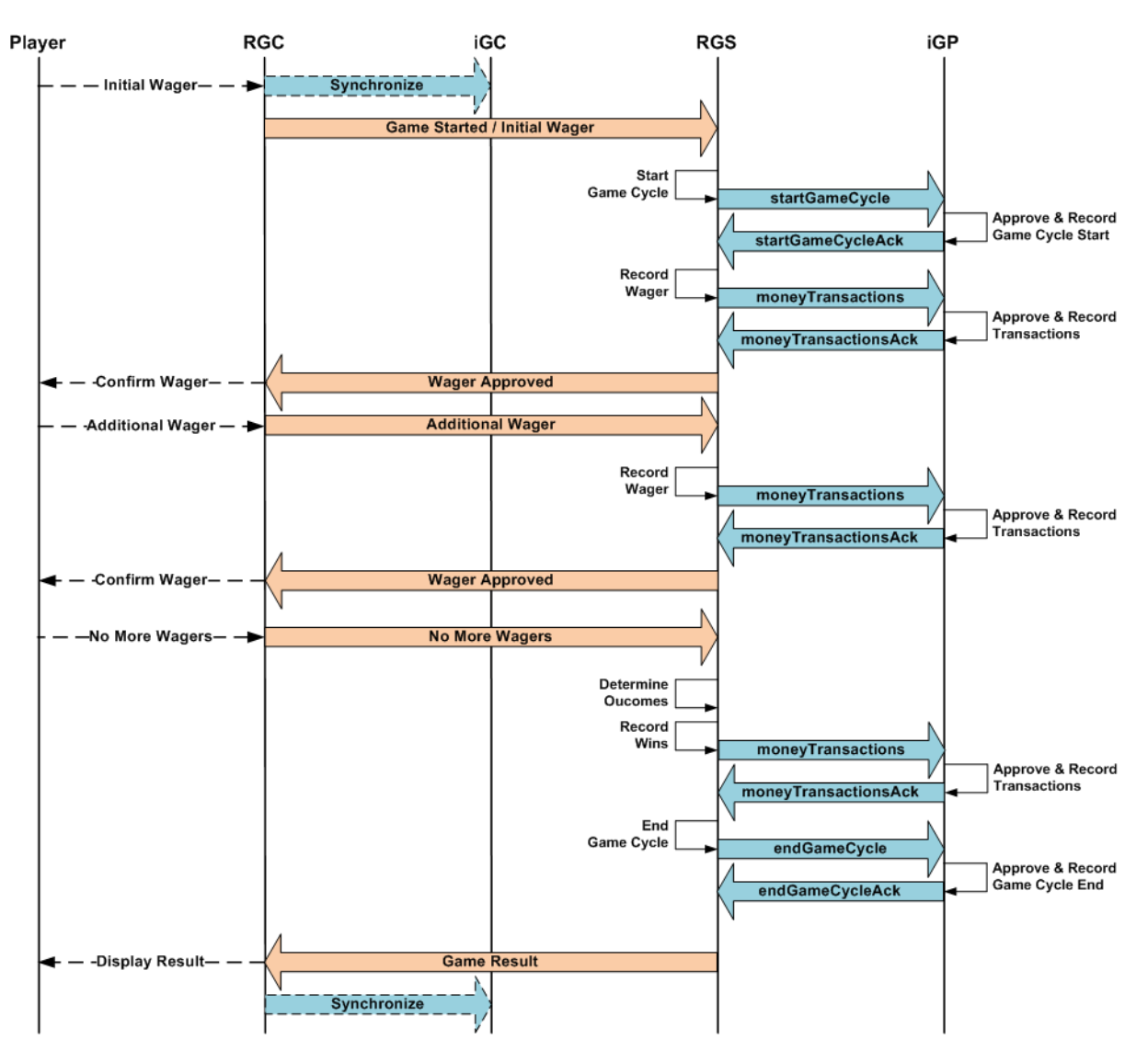

#### Figure 6.2 Monetary Transactions for Complex Games

#### **6.2.3 Initial Buy-In Games**

This diagram illustrates the sequence of commands that might be used when a game requires an initial buy-in from the player. Any remaining funds are returned to the player's account when the player cashes out and exits the game. Note that some games might allow additional buy-in while the game is being played. In such cases, there would be additional Monetary Transactions between the RGS and the iGP.

- 1. The player selects an initial buy-in amount and then starts the game.
- 2. The RGC synchronizes the game state with the iGC, indicating that the game is in progress.
- 3. The RGC reports the initial buy-in request to the RGS.
- 4. The RGS starts a new Game Cycle, assigning a new unique Game Cycle Identifier, and reports to the iGP that a new Game Cycle has started.
- 5. The iGP acknowledges that a new Game Cycle has started.
- 6. The RGS creates a Monetary Transaction for the buy-in, assigning a new unique Transaction Identifier to the Monetary Transaction.
- 7. The RGS sends the Monetary Transaction to the iGP for approval.
- 8. The iGP approves the Monetary Transaction and replies to the RGS, including the new Player Account balances in its response.
- 9. The RGS sends a buy-in confirmation to the RGC.
- 10. The RGC confirms the initial buy-in to the player and then synchronizes the Player Account balances with the iGC.
- 11. The player uses the RGC to play the game offered by the RGS.
- 12. The player makes a request to cash out.
- 13. The RGC reports to the RGS that a cash-out has been requested.
- 14. The RGS creates a Monetary Transaction for the cash-out, assigning a new unique Transaction Identifier to the Monetary Transaction.
- 15. The RGS sends the Monetary Transaction to the iGP for approval.
- 16. The iGP approves the Monetary Transaction and replies to the RGS, including the new Player Account balances in its response.
- 17. The RGS ends the Game Cycle and reports to the iGP that the Game Cycle has ended.
- 18. The iGP acknowledges that the Game Cycle has ended.
- 19. The RGS sends a cash-out confirmation to the RGC.
- 20. The RGC confirms the cash-out to the player and then synchronizes the Player Account balances and game state with the iGC, indicating that the game has ended.

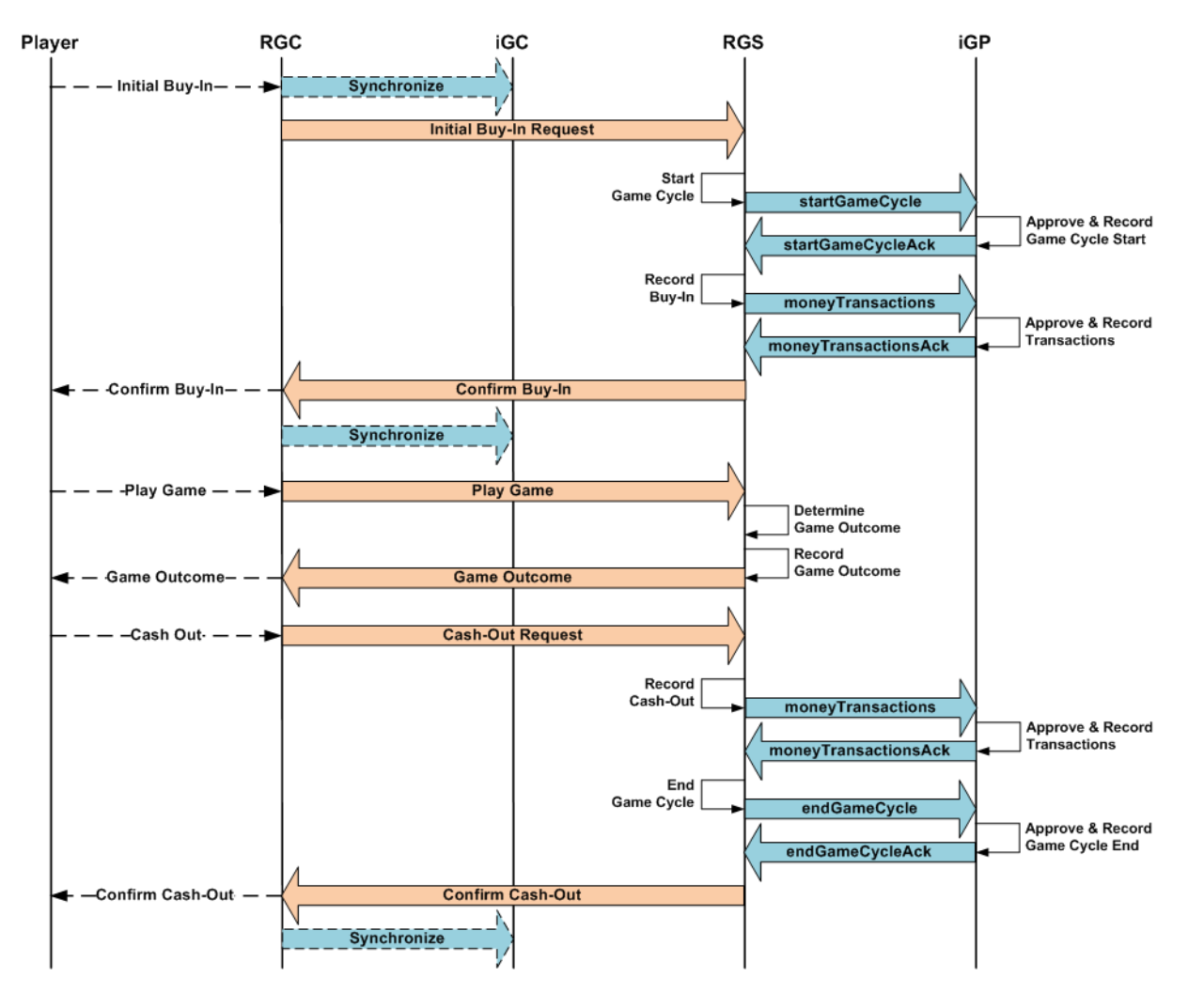

#### Figure 6.3 Monetary Transactions for Initial Buy-In Games

#### **6.2.3.1 Managing Temporary Player Accounts**

In this scenario, the RGS will typically create a temporary Player Account to hold the buy-in. The temporary Player Account could be on the RGS or it could be on a dedicated server that is responsible for holding the player's funds. In such cases, the RGS and the dedicated server could use the commands defined within this specification to record the wagers and the wins from the game.

An alternate scenario is also possible. The iGP and iGC could use proprietary commands to set up a temporary Player Account on the iGP to hold the player's funds. In the Launch URL, the iGC would specify the temporary Player Account rather than the primary Player Account. In this case, the RGS would use the commands defined within this specification to record wagers and wins against the temporary Player Account on the iGP. When the player exited the game, the iGP would move any remaining funds from the temporary Player Account back to the primary Player Account.

#### **6.2.3.2 Multiple Game Cycles**

In this scenario, a single game cycle was used to report both the buy-in and the cash-out for the game. This is an easy way to tie together the buy-in, cash-out, and player tracking information related to the game played on the RGS.

In certain circumstances, however, it might make more sense to report the activity related to the game across multiple game cycles. For example, if the buy-in is held on the RGS for an indefinite period of time and, thus, the player can return to the RGS repeatedly to play the game, it might make sense to report the buy-in in one game cycle, the player tracking information for each visit to the RGS in other game cycles, and the cash-out in a final game cycle.

However, this practice will have an effect on revenue reporting. When devising strategies for reporting the activity related to initial buy-in games, implementers should carefully consider the effect on revenue reporting. (See Chapter 12, Revenue Reporting for details).

## **6.3 TPI\_startGameCycle Command**

This command is used by the RGS to request that a new Game Cycle be started for a Game Session. A TPI\_startGameCycleAck command is generated in response to the TPI\_startGameCycle command. The current value of the Player Account balances are reported by the iGP to the RGS in the TPI startGameCycleAck command.

In addition to other error codes that the iGP may report, the iGP may report the following error codes, as appropriate, indicating that the requested action was not taken.

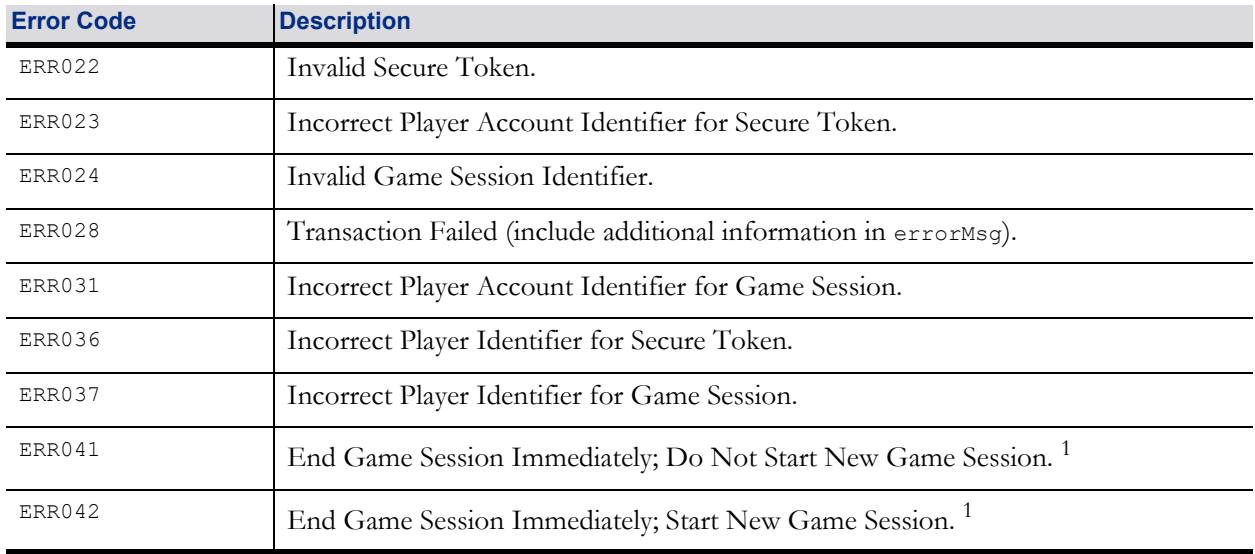

#### Table 6.1 TPI\_startGameCycle Error Codes

1 See Section 7.4, TPI\_closeGameSession Command for more details.

#### **6.3.1 Duplicate Detection**

A TPI\_startGameCycle command is considered to be a duplicate if another TPI\_startGameCycle command containing the same Game Cycle Identifier (gameCycleId) had been previously reported to the iGP and approved by the iGP. If a duplicate TPI\_startGameCycle command is detected by the iGP, the iGP MUST simply generate a logically equivalent TPI\_startGameCycleAck response.

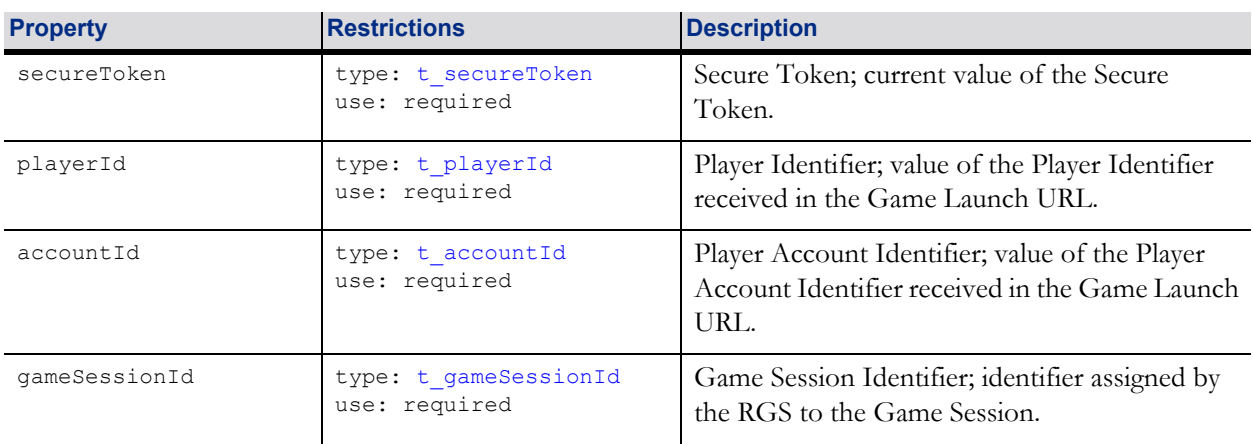

#### Table 6.2 TPI\_startGameCycle Properties

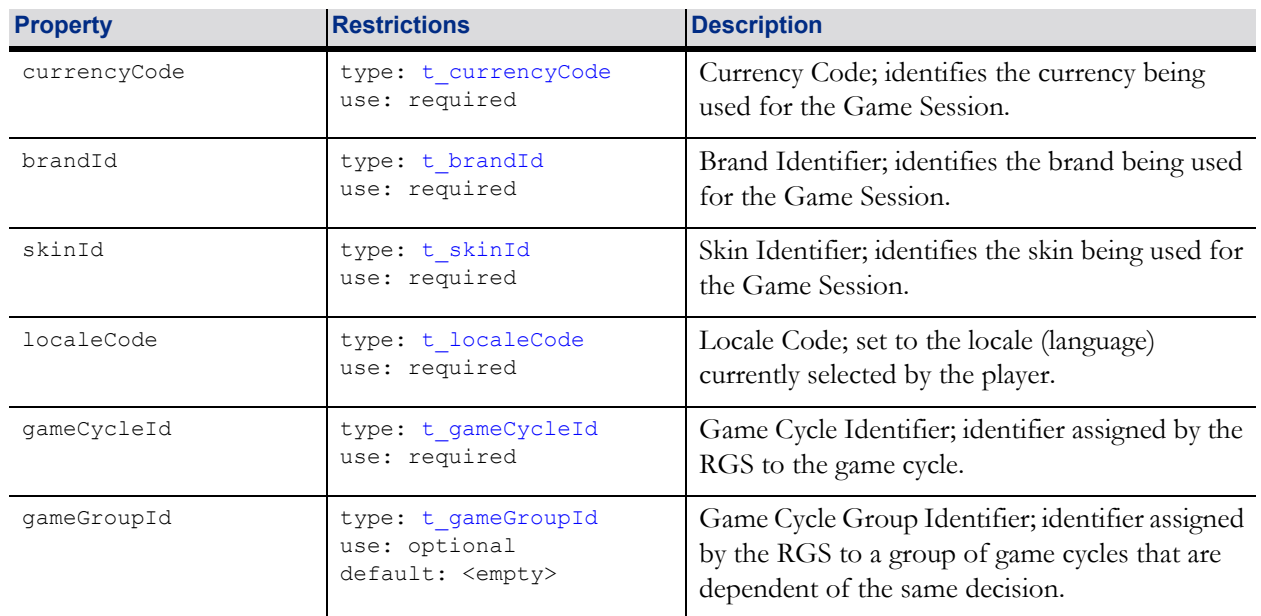

#### Table 6.2 TPI\_startGameCycle Properties

#### **6.3.2 TPI\_startGameCycle Example**

The following example demonstrates the construction of a TPI\_startGameCycle command reporting that a new Game Cycle has been started.

```
"command": "TPI_startGameCycle",
"data": {
   "secureToken": "A1B2C3D4E5F60718",
   "playerId": "00101977",
   "accountId": "Z100187",
   "gameSessionId": "ABCD1234EFGH5678",
   "currencyCode": "USD",
   "brandId": "myBrand",
   "skinId": "mySkin",
   "localeCode": "en-US",
   "gameCycleId": "9876FEDC5432BAFE",
   "gameGroupId": ""
}
```
## **6.4 TPI\_startGameCycleAck Command**

This command is used by the iGP to acknowledge that a new Game Cycle has been approved. The TPI\_startGameCycleAck command is generated in response to a TPI\_startGameCycle command.

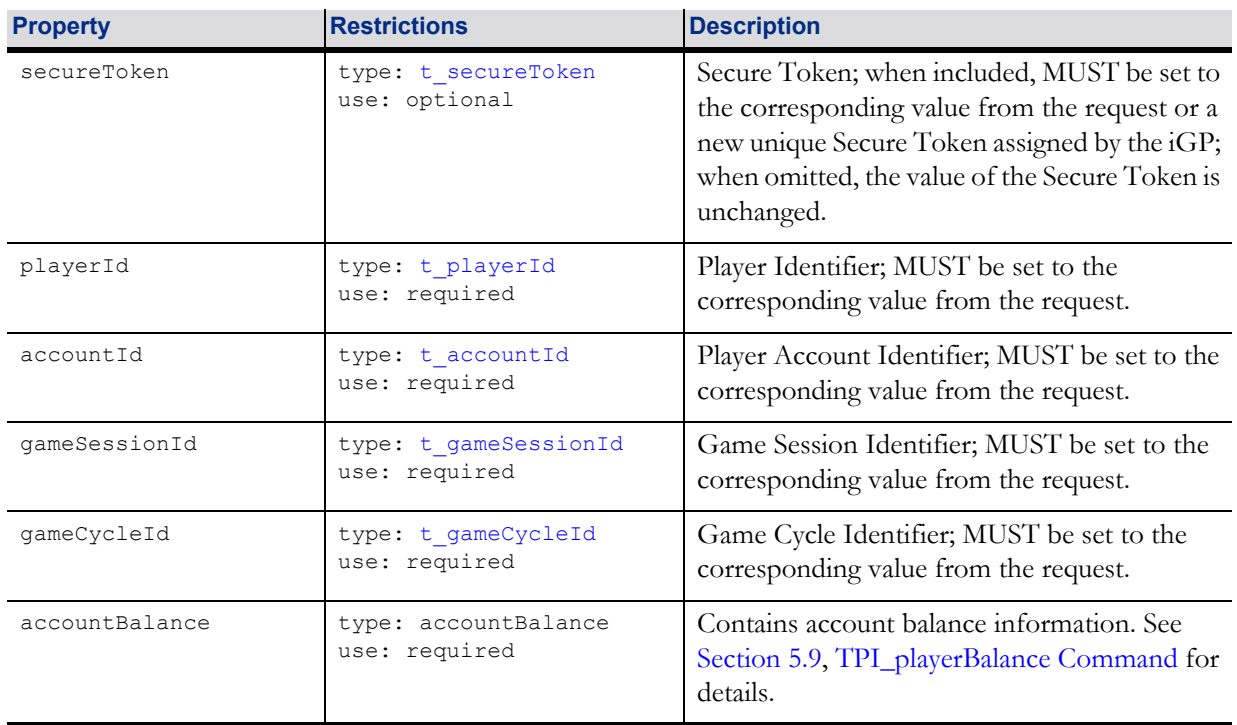

#### Table 6.3 TPI\_startGameCycleAck Properties

#### **6.4.1 TPI\_startGameCycleAck Example**

The following example demonstrates the construction of a TPI\_startGameCycleAck command confirming that a new Game Cycle has been approved.

```
"command": "TPI_startGameCycleAck",
"data": {
   "secureToken": "A1B2C3D4E5F60718",
   "playerId": "00101977",
   "accountId": "Z100187",
   "gameSessionId": "ABCD1234EFGH5678",
   "gameCycleId": "9876FEDC5432BAFE",
   "accountBalance": {
       "playerId": "00101977",
       "accountId": "Z100187",
       "currencyCode": "USD",
       "messageArray": [
           {
              "accountMsg": "Welcome back!"
           },
           {
              "accountMsg": "Good Luck!"
           }
       ],
```

```
"availBalanceAmt": 50000,
   "availFreeSpins": false,
   "balanceArray": [
       {
           "balanceType": "cashable",
           "balanceAmt": 50000
       },
       {
          "balanceType": "cashable",
           "balanceAmt": 2500,
           "balanceStatus": "blocked",
           "balanceRestrict": "Deposit Pending"
       }, 
       {
           "balanceType": "nonCashable",
           "balanceAmt": 10000, 
           "freeSpins": true,
           "freeSpinId": "be97f52a-9b10-4013-997c-b6b98b6a82d0",
           "freeSpinCnt": 100,
           "freeSpinValue": 100
       }
   \, ]
}
```
}

## **6.5 TPI\_moneyTransactions Command**

This command is used by the RGS to request that a debit or credit be applied to a Player Account. The command may also be used to report Special Transactions. The command does not indicate which Player Account balance should be affected; it only includes the Player Account Identifier. The iGP is responsible for determining which Player Account balance to debit or credit. A TPI\_moneyTransactionsAck command is generated in response to the TPI\_moneyTransactions command. The specific Player Account balances that were affected by the TPI\_moneyTransactions command, as well as the remaining value of the Player Account balanaces, are reported by the iGP in moneyTransDetail objects of the TPI\_moneyTransactionsAck command.

Each TPI\_moneyTransactions command is idempotent. The iGP MUST approve or deny all Monetary Transactions within the TPI\_moneyTransactions command as a group; the iGP cannot selectively approve or deny individual Monetary Transactions within a TPI\_moneyTransactions command.

The RGS SHOULD include a description of the transaction in the transDesc property. The description can be very helpful to operators when they are trying to audit game play and resolve disputes with players. The RGS has broad discretion in determining what text to include in the description. However, the RGS SHOULD NOT leave the description empty.

In addition to other error codes that the iGP may report, the iGP may report the following error codes, as appropriate, indicating that the requested action was not taken.

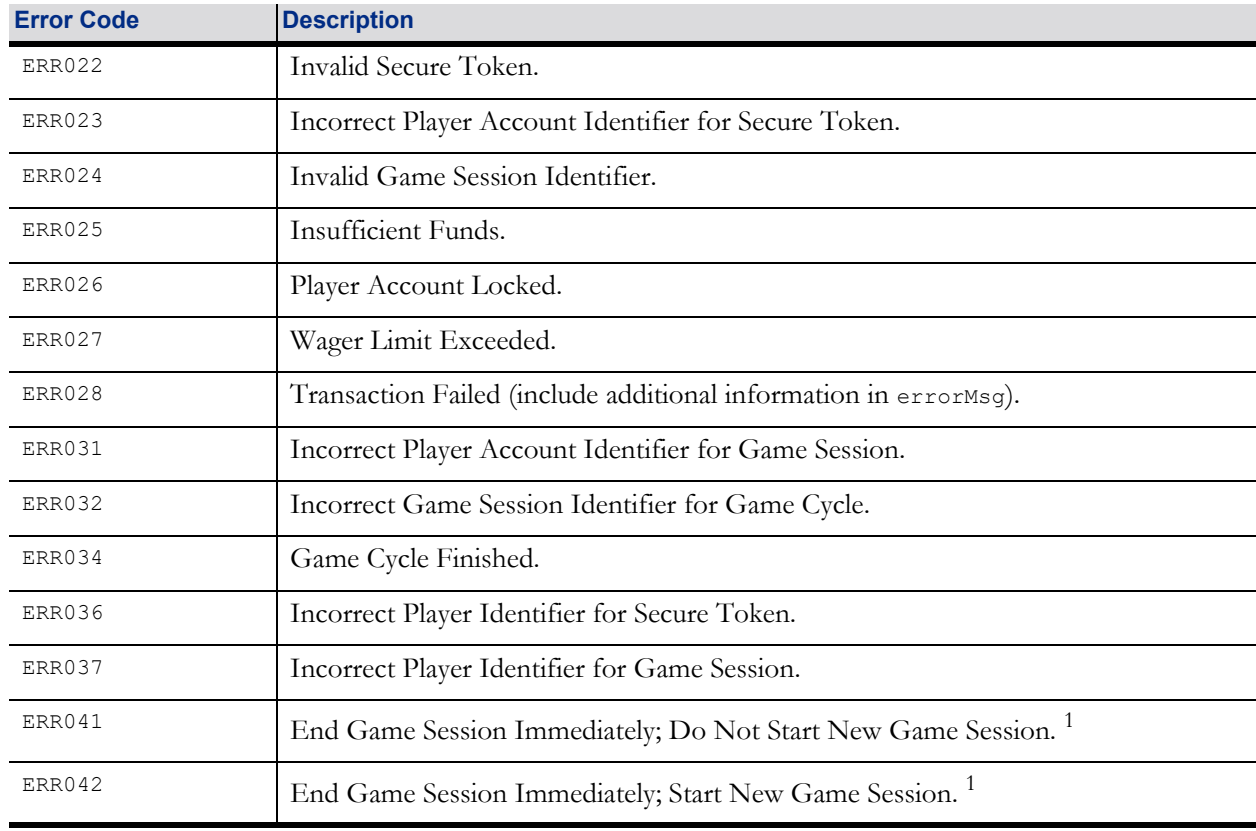

#### Table 6.4 TPI\_moneyTransactions Error Codes

<span id="page-17-0"></span>1 See Section 7.4, TPI\_closeGameSession Command for more details.

After the RGS has reported that a Game Cycle has been finished, the RGS MUST NOT post or cancel any additional Monetary Transactions for the Game Cycle. If the RGS makes such a request, the iGP MUST deny the request and include error code ERR034 Game Cycle Finished in its response.

#### **6.5.1 Duplicate Detection**

A moneyTrans object is considered to be a duplicate if another moneyTrans object containing the same Transaction Identifier (transId) had been previously approved by the iGP. If a duplicate moneyTrans object is detected by the iGP, the iGP MUST NOT debit/credit the Player Account a second time; instead, the iGP MUST simply generate a response that is logically equivalent to the response that was generated when the moneyTrans object was first approved; the iGP MUST include the same Reference Identifier (referenceId ) and Transaction Day (transDay) in the response.

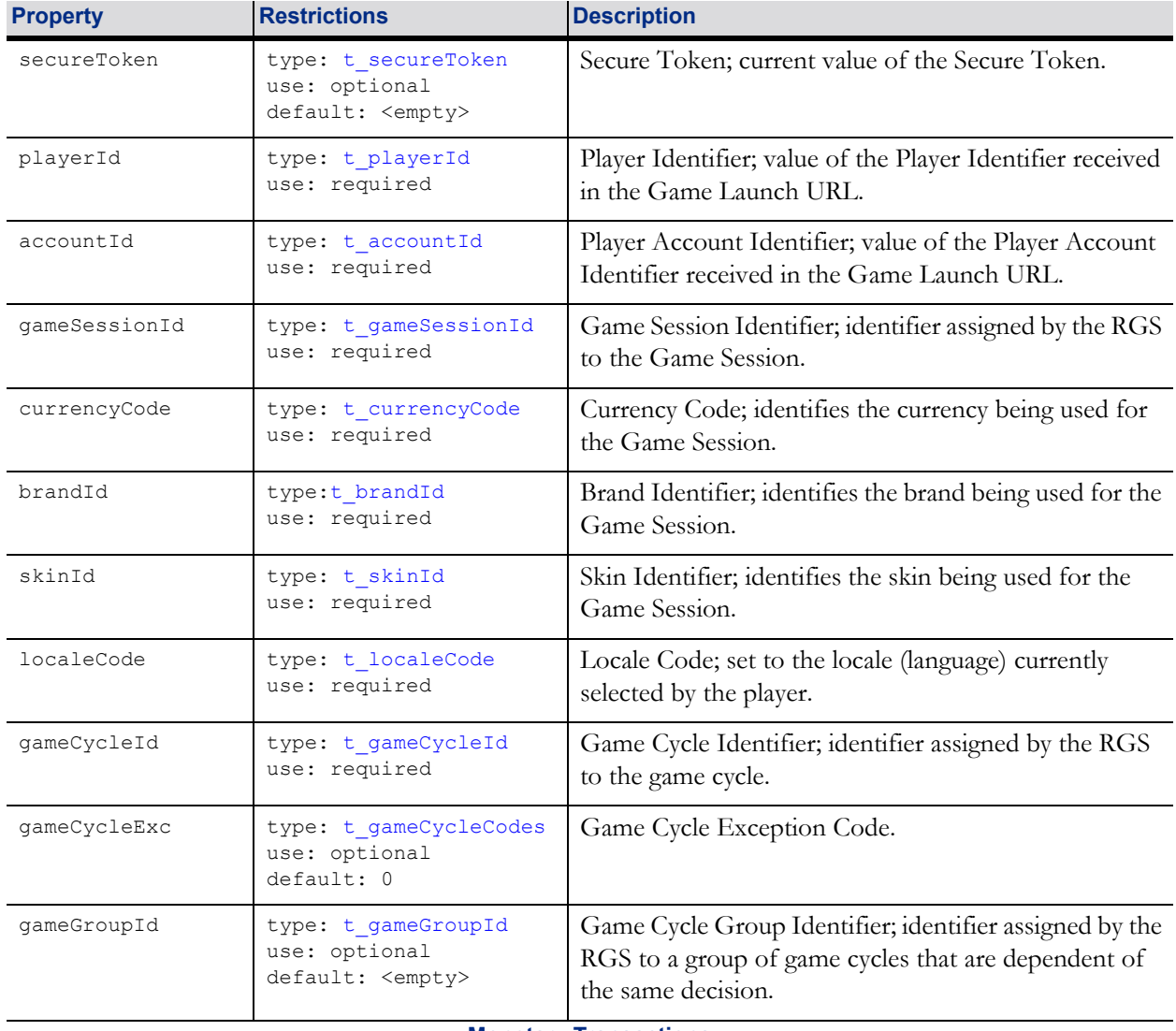

#### Table 6.5 TPI\_moneyTransactions Properties

**Monetary Transactions**

#### Table 6.5 TPI\_moneyTransactions Properties

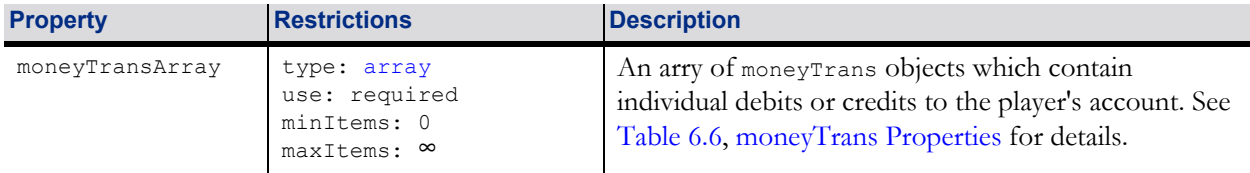

#### <span id="page-19-0"></span>Table 6.6 moneyTrans Properties

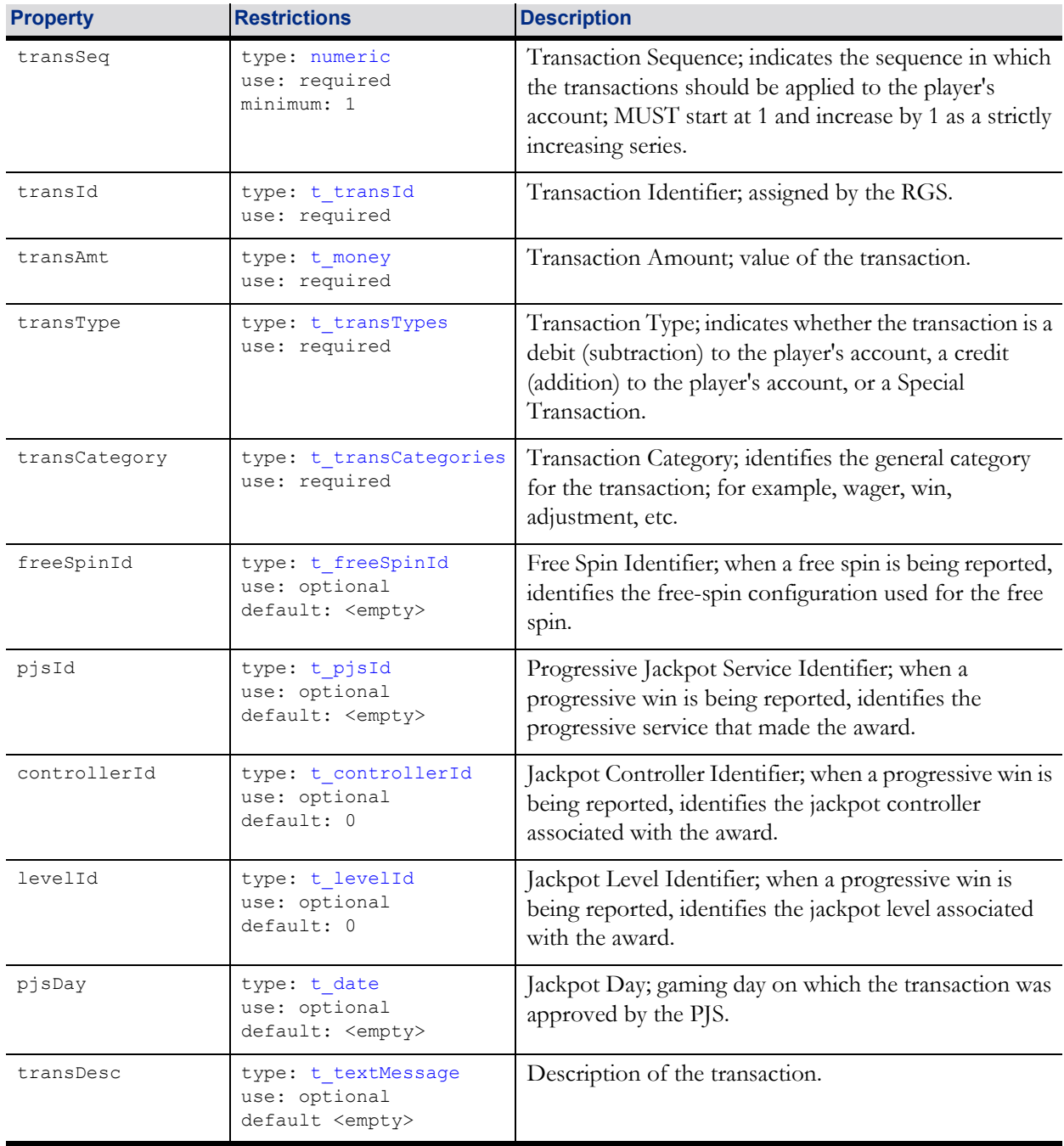

#### **6.5.2 TPI\_moneyTransactions Examples**

The following example demonstrates the construction of a TPI\_moneyTransactions command reporting that an initial wager has been made.

```
"command": "TPI_moneyTransactions",
"data": {
   "secureToken": "A1B2C3D4E5F60718",
   "playerId": "00101977",
   "accountId": "Z100187",
   "gameSessionId": "ABCD1234EFGH5678",
   "currencyCode": "USD",
   "brandId": "myBrand",
   "skinId": "mySkin",
   "localeCode": "en-US",
   "gameCycleId": "9876FEDC5432BAFE",
   "gameCycleExc": 0,
   "gameGroupId": "",
   "moneyTransArray": [
       {
          "transSeq": 1,
          "transId": "12345601",
          "transAmt": 100,
          "transType": "debit",
          "transCategory": "wager",
          "transDesc": "1 Line 1 Credit"
       }
   ]
}
```
The following example demonstrates the construction of a TPI\_moneyTransactions command reporting the results of the game cycle.

```
"command": "TPI_moneyTransactions",
"data": {
   "secureToken": "A1B2C3D4E5F60718",
   "playerId": "00101977",
   "accountId": "Z100187",
   "gameSessionId": "ABCD1234EFGH5678",
   "currencyCode": "USD",
   "brandId": "myBrand",
   "skinId": "mySkin",
   "localeCode": "en-US",
   "gameCycleId": "9876FEDC5432BAFE",
   "gameCycleExc": 0,
   "gameGroupId": "",
   "moneyTransArray": [
       {
          "transSeq": 1,
          "transId": "12345602",
          "transAmt": 200,
          "transType": "credit",
          "transCategory": "win",
          "transDesc": "Cherry|Cherry|Cherry"
       }
   \, ]
}
```
The following example demonstrates the construction of a TPI\_moneyTransactions command reporting the results of the game cycle as a reconciliation command indicating that the game cycle was auto-completed. Note that the Secure Token is not being reported and that the gameCycleExc property has been set to 1.

```
"command": "TPI_moneyTransactions", 
"data": {
  "playerId": "00101977",
   "accountId": "Z100187",
   "gameSessionId": "ABCD1234EFGH5678",
   "currencyCode": "USD",
   "brandId": "myBrand",
   "skinId": "mySkin",
   "localeCode": "en-US",
   "gameCycleId": "9876FEDC5432BAFE",
   "gameCycleExc": 1,
   "gameGroupId": "",
   "moneyTransArray": [
       {
          "transSeq": 1,
          "transId": "12345602",
          "transAmt": 200,
          "transType": "credit",
          "transCategory": "win",
          "transDesc": "Cherry|Cherry|Cherry"
       }
   ]
}
```
## **6.6 TPI\_moneyTransactionsAck Command**

This command is used by the iGP to approve or deny a set of Monetary Transactions that were received from the RGS. The Monetary Transactions are considered approved if the error code of the response is omitted or set to the <empty> value. The Monetary Transactions are considered denied if the error code of the response is set to a value other than the <empty> value. The TPI\_moneyTransactionsAck command is generated in response to a TPI\_moneyTransactions command.

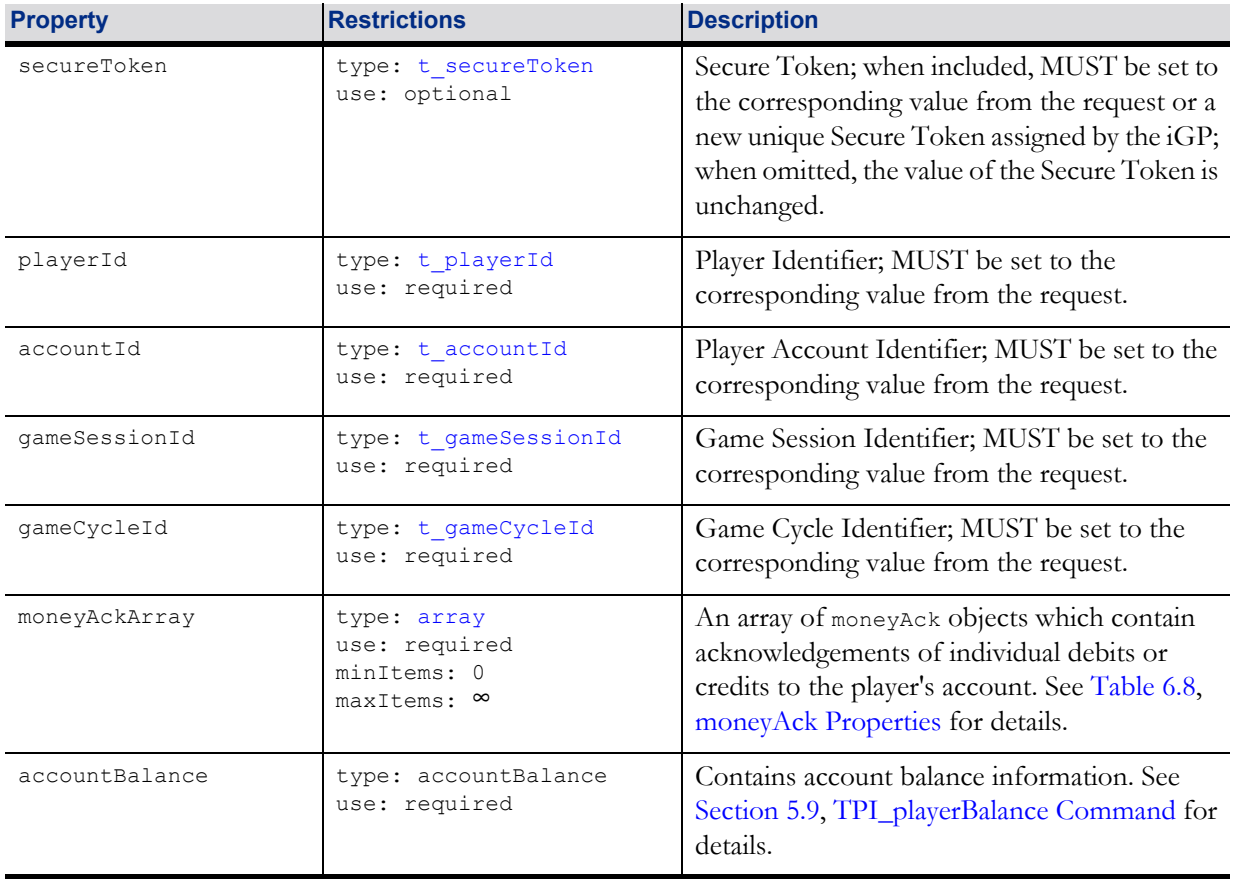

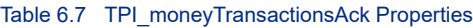

#### <span id="page-22-0"></span>Table 6.8 moneyAck Properties

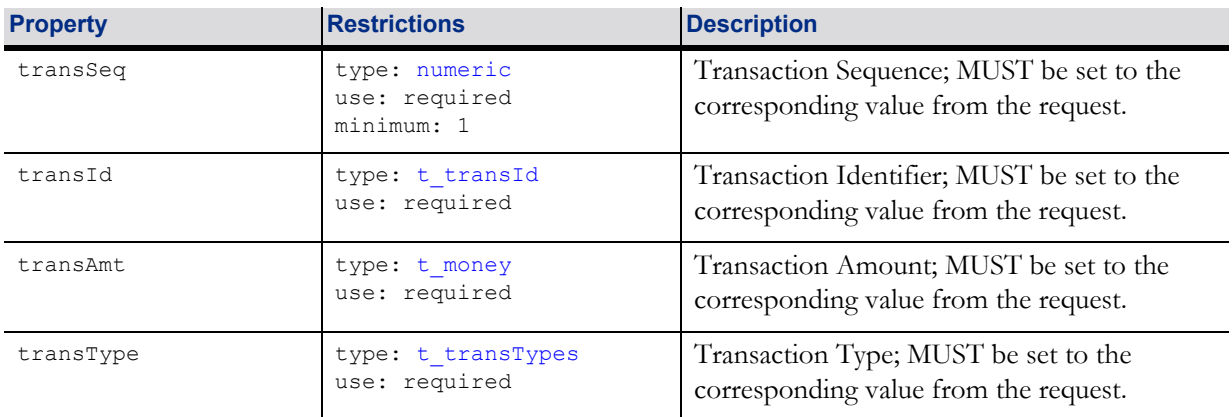

#### Table 6.8 moneyAck Properties

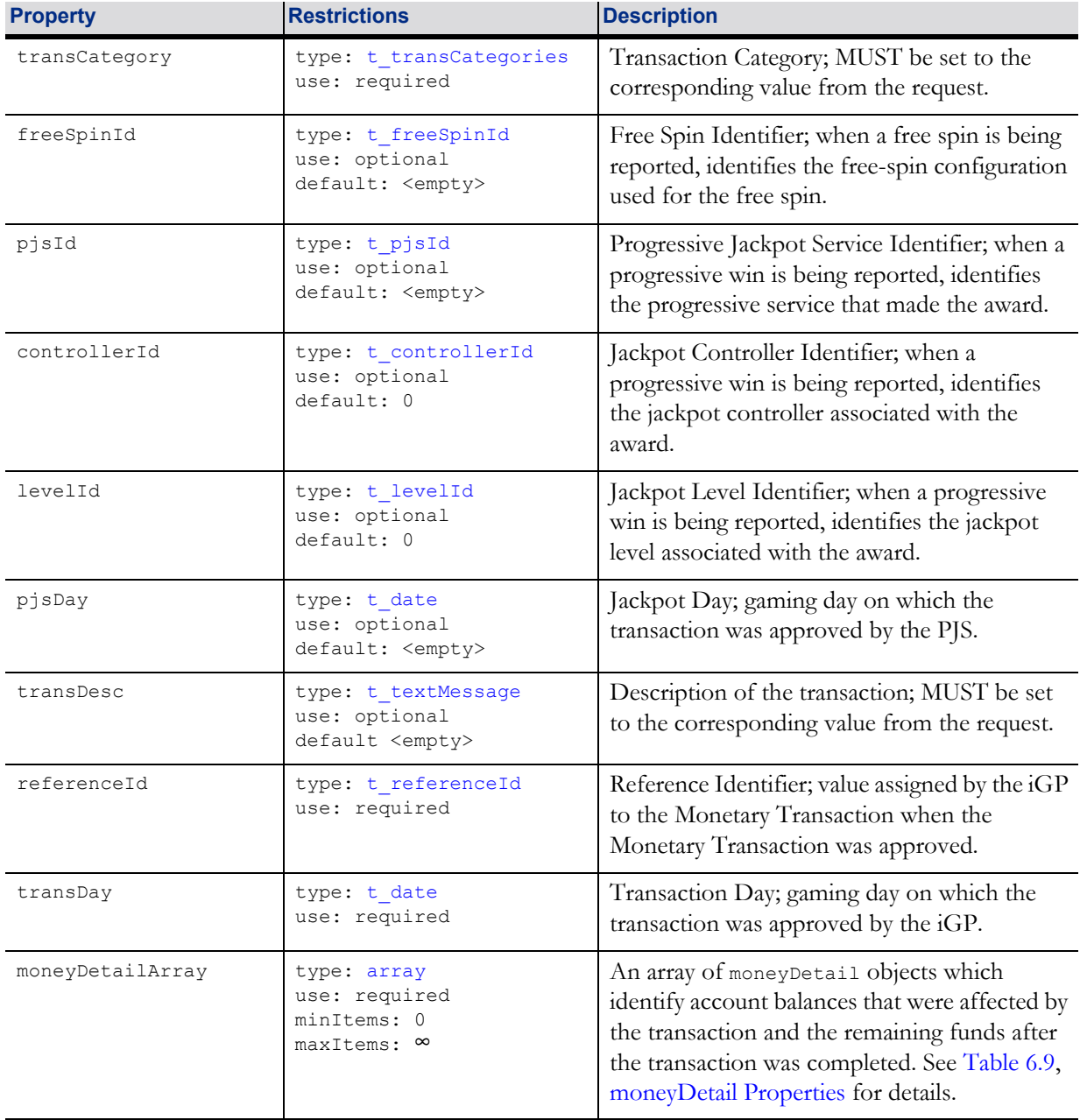

#### <span id="page-23-0"></span>Table 6.9 moneyDetail Properties

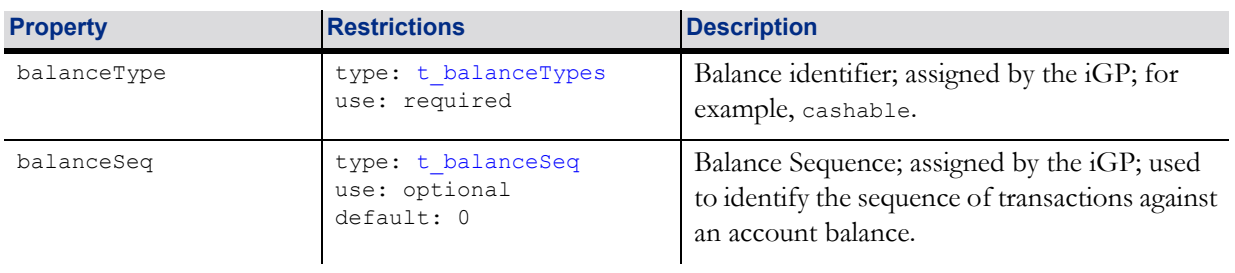

#### Table 6.9 moneyDetail Properties

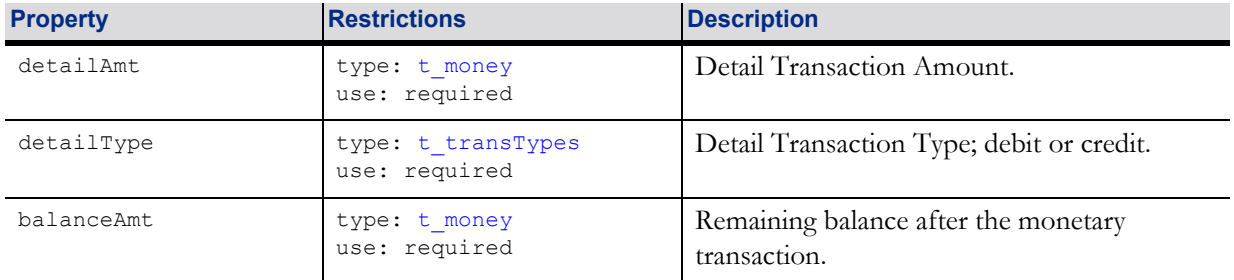

#### **6.6.1 TPI\_moneyTransactionsAck Examples**

The following example demonstrates the construction of a TPI\_moneyTransactionsAck command confirming that an initial wager has been made.

```
"command": "TPI_moneyTransactionsAck",
"data": {
   "secureToken": "A1B2C3D4E5F60718",
   "playerId": "00101977",
   "accountId": "Z100187",
   "gameSessionId": "ABCD1234EFGH5678",
   "gameCycleId": "9876FEDC5432BAFE",
   "moneyAckArray": [
       {
           "transSeq": 1,
           "transId": "12345601",
           "transAmt": 100,
           "transType": "debit",
           "transCategory": "wager",
           "transDesc": "1 Line 1 Credit",
           "referenceId": "98765401",
           "transDay": "2014-10-26",
           "moneyDetailArray": [
               {
                  "balanceType": "cashable",
                  "balanceSeq": 251,
                  "detailAmt": 100,
                  "detailType": "debit",
                  "balanceAmt": 49900
               }
           ]
       }
   \frac{1}{\sqrt{2}}"accountBalance": {
       "playerId": "00101977",
       "accountId": "Z100187",
       "currencyCode": "USD",
       "messageArray": [
           {
               "accountMsg": "Welcome back!"
           },
           {
               "accountMsg": "Good Luck!"
           }
       ],
       "availBalanceAmt": 49900,
       "availFreeSpins": false,
```

```
"balanceArray": [
           {
              "balanceType": "cashable",
              "balanceAmt": 49900
           },
           {
              "balanceType": "cashable",
              "balanceAmt": 2500,
              "balanceStatus": "blocked",
              "balanceRestrict": "Deposit Pending"
           },
           {
              "balanceType": "nonCashable",
              "balanceAmt": 10000,
              "freeSpins": true,
              "freeSpinId": "be97f52a-9b10-4013-997c-b6b98b6a82d0",
              "freeSpinCnt": 100,
              "freeSpinValue": 100
           }
       ]
   }
}
```
The following example demonstrates the construction of a TPI\_moneyTransactionsAck command confirming the results of the game cycle.

```
"command": "TPI_moneyTransactionsAck",
"data": {
   "secureToken": "A1B2C3D4E5F60718",
   "playerId": "00101977",
   "accountId": "Z100187",
   "gameSessionId": "ABCD1234EFGH5678",
   "gameCycleId": "9876FEDC5432BAFE",
   "moneyAckArray": [
       {
           "transSeq": 1,
           "transId": "12345602",
           "transAmt": 200,
           "transType": "credit",
           "transCategory": "win",
           "transDesc": "Cherry|Cherry|Cherry",
           "referenceId": "98765402",
           "transDay": "2014-10-26",
           "moneyDetailArray": [
               {
                  "balanceType": "cashable",
                  "balanceSeq": 252,
                  "detailAmt": 200,
                  "detailType": "credit",
                  "balanceAmt": 50100
              }
           ]
       }
   \frac{1}{2},
    "accountBalance": {
       "playerId": "00101977",
       "accountId": "Z100187",
       "currencyCode": "USD",
       "messageArray": [
           {
```

```
"accountMsg": "Welcome back!"
       },
       {
          "accountMsg": "Good Luck!"
       }
   ],
   "availBalanceAmt": 50100,
   "availFreeSpins": false,
   "balanceArray": [
       {
          "balanceType": "cashable",
          "balanceAmt": 50100
       },
       {
          "balanceType": "cashable",
          "balanceAmt": 2500,
          "balanceStatus": "blocked",
          "balanceRestrict": "Deposit Pending"
       },
       {
          "balanceType": "nonCashable",
          "balanceAmt": 10000,
          "freeSpins": true,
          "freeSpinId": "be97f52a-9b10-4013-997c-b6b98b6a82d0",
          "freeSpinCnt": 100,
          "freeSpinValue": 100
       }
   ]
}
```
}

## **6.7 TPI\_cancelTransactions Command**

This command is used by the RGS to cancel (void) one or more Monetary Transactions that were previously approved by the iGP. The Monetary Transactions MUST be for the same amount and of the same type (debit or credit) as presented in the original TPI\_moneyTransactions command. A TPI\_cancelTransactionsAck command is generated in response to the TPI\_cancelTransactions command. The specific Player Account balances that were affected by the TPI\_cancelTransactions command, as well as the remaining value of the Player Account balances, are reported by the iGP in cancelDetail objects of the TPI\_cancelTransactionsAck command.

Each TPI\_cancelTransactions command is idempotent. The iGP MUST void all Monetary Transactions within the TPI\_cancelTransactions command as a group; the iGP cannot selectively void individual Monetary Transactions within a TPI cancelTransactions command.

In addition to other error codes that the iGP may report, the iGP may report the following error codes, as appropriate, indicating that the requested action was not taken.

![](_page_27_Picture_194.jpeg)

#### Table 6.10 TPI\_cancelTransactions Error Codes

1 See Section 7.4, TPI\_closeGameSession Command for more details.

After the RGS has reported that a Game Cycle has been finished, the RGS MUST NOT post or cancel any additional Monetary Transactions for the Game Cycle. If the RGS makes such a request, the iGP MUST deny the request and include error code ERR034 Game Cycle Finished in its response.

#### **6.7.1 Duplicate Detection**

A cancelTrans object is considered to be a duplicate if a cancelTrans object containing the same Transaction Identifier (transId) had been previously cancelled by the iGP. If a duplicate cancelTrans object is detected by the iGP, the iGP MUST NOT reverse the Monetary Transaction and update the Player Account a second time; instead, the iGP MUST simply generate a response that is logically equivalent to the response that was generated when the cancelTrans object was first approved; the iGP MUST include the same Cancellation Identifier (cancelId) and Cancellation Day (cancelDay) in the response.

![](_page_28_Picture_257.jpeg)

![](_page_28_Picture_258.jpeg)

<span id="page-29-0"></span>![](_page_29_Picture_248.jpeg)

#### **6.7.2 TPI\_cancelTransactions Example**

The following example demonstrates the construction of a TPI\_cancelTransactions command requesting that an initial wager be cancelled.

```
"command": "TPI_cancelTransactions",
"data": {
   "secureToken": "A1B2C3D4E5F60718",
   "playerId": "00101977",
   "accountId": "Z100187",
   "gameSessionId": "ABCD1234EFGH5678",
   "currencyCode": "USD",
   "brandId": "myBrand",
   "skinId": "mySkin",
   "localeCode": "en-US",
   "gameCycleId": "9876FEDC5432BAFE",
   "gameCycleExc": 0,
   "gameGroupId": "",
   "cancelTransArray": [
       {
          "transSeq": 1,
          "transId": "12345601",
          "transAmt": 100,
          "transType": "debit",
          "transCategory": "wager",
          "transDesc": "1 Line 1 Credit",
          "referenceId": "98765402",
          "transDay": "2014-10-26"
       }
   \, \, \,}
```
## **6.8 TPI\_cancelGameCycle Command**

This command is used by the RGS to cancel (void) all Monetary Transactions associated with a specific Game Cycle that were previously approved by the iGP. The RGS does not have to present the previously approved Monetary Transactions in this command. A TPI\_cancelTransactionsAck command is generated in response to the TPI\_cancelGameCycle command. The TPI\_cancelTransactionsAck response MUST include a complete list of all Monetary Transactions that were cancelled at any time for the Game Cycle.

Each TPI\_cancelGameCycle command is idempotent. The iGP MUST cancel all Monetary Transactions for the Game Cycle as a group or not cancel any Monetary Transactions for the Game Cycle; the iGP cannot selectively cancel individual Monetary Transactions for the Game Cycle.

In addition to other error codes that the iGP may report, the iGP may report the following error codes, as appropriate, indicating that the requested action was not taken.

![](_page_31_Picture_187.jpeg)

#### Table 6.13 TPI\_cancelGameCycle Error Codes

1 See Section 7.4, TPI\_closeGameSession Command for more details.

After the RGS has reported that a Game Cycle has been finished, the RGS MUST NOT post or cancel any additional Monetary Transactions for the Game Cycle. If the RGS makes such a request, the iGP MUST deny the request and include error code ERR034 Game Cycle Finished in its response.

#### **6.8.1 Duplicate Detection**

The Game Cycle specified in the TPI\_cancelGameCycle command may include one or more Monetary Transactions that were previously cancelled by the iGP. The iGP MUST NOT cancel any such Monetary Transactions a second time. Instead, the iGP MUST simply include logically equivalent responses for the previously cancelled Monetary Transactions; the iGP MUST include the same Cancellation Identifiers (cancelId ) and Cancellation Days (cancelDay) that were reported when the Monetary Transactions were first cancelled.

![](_page_32_Picture_229.jpeg)

#### Table 6.14 TPI\_cancelGameCycle Properties

#### **6.8.2 TPI\_cancelGameCycle Example**

The following example demonstrates the construction of a TPI\_cancelGameCycle command requesting that all Monetary Transactions associated with the game cycle be cancelled.

```
"command": "TPI_cancelGamecycle",
"data": {
   "secureToken": "A1B2C3D4E5F60718",
   "playerId": "00101977",
```

```
"accountId": "Z100187",
"gameSessionId": "ABCD1234EFGH5678",
"currencyCode": "USD",
"brandId": "myBrand",
"skinId": "mySkin",
"localeCode": "en-US",
"gameCycleId": "9876FEDC5432BAFE",
"gameCycleExc": 0,
"gameGroupId": ""
```

```
}
```
## **6.9 TPI\_cancelTransactionsAck Command**

This command is used by the iGP to approve or deny the cancellation of a set of Monetary Transactions that were previously approved by the iGP. The cancellation is considered approved if the error code of the response is omitted or set to the <empty> value. The cancellation is considered denied if the error code of the response is set to a value other than the <empty> value. The TPI\_cancelTransactionsAck command is generated in response to the TPI\_cancelTransactions and TPI\_cancelGameCycle commands.

![](_page_34_Picture_249.jpeg)

#### Table 6.15 TPI\_cancelTransactionsAck Properties

#### <span id="page-34-0"></span>Table 6.16 cancelAck Properties

![](_page_34_Picture_250.jpeg)

![](_page_35_Picture_256.jpeg)

#### Table 6.16 cancelAck Properties

![](_page_36_Picture_239.jpeg)

#### <span id="page-36-0"></span>Table 6.17 cancelDetail Properties

![](_page_36_Picture_240.jpeg)

#### **6.9.1 TPI\_cancelTransactionsAck Example**

The following example demonstrates the construction of a TPI\_cancelTransactionsAck command confirming that an initial wager has been canceled.

```
"command": "TPI_cancelTransactionsAck",
```

```
"data": {
   "secureToken": "A1B2C3D4E5F60718",
   "playerId": "00101977",
   "accountId": "Z100187",
   "gameSessionId": "ABCD1234EFGH5678",
   "gameCycleId": "9876FEDC5432BAFE",
   "cancelAckArray": [
       {
           "transSeq": 1,
           "transId": "12345601",
           "transAmt": 100,
          "transType": "debit",
          "transCategory": "wager",
          "transDesc": "1 Line 1 Credit",
          "referenceId": "98765401",
           "transDay": "2014-10-26",
           "cancelId": "98765402",
           "cancelDay": "2014-10-26",
           "cancelDetailArray": [
              {
                  "balanceType": "cashable",
                  "balanceSeq": 252,
                  "detailAmt": 100,
                  "detailType": "credit",
                  "balanceAmt": 50000
              }
          ]
       }
   \vert,
   "accountBalance": {
       "playerId": "00101977",
       "accountId": "Z100187",
       "currencyCode": "USD",
       "messageArray": [
          {
              "accountMsg": "Welcome back!"
          },
           {
              "accountMsg": "Good Luck!"
          }
       ],
       "availBalanceAmt": 50000,
       "availFreeSpins": false,
       "balanceArray": [
           {
              "balanceType": "cashable",
              "balanceAmt": 50000
           },
           {
              "balanceType": "cashable",
              "balanceAmt": 2500,
              "balanceStatus": "blocked",
              "balanceRestrict": "Deposit Pending"
          },
           {
              "balanceType": "nonCashable",
              "balanceAmt": 10000,
              "balanceStatus": "blocked",
              "balanceRestrict": "Required Wagers Not Made",
              "freeSpins": true,
              "freeSpinId": "be97f52a-9b10-4013-997c-b6b98b6a82d0",
```

```
"freeSpinCnt": 100,
                "freeSpinValue": 100
           }
       \, ]
    }
}
```
## **6.10 TPI\_endGameCycle Command**

This command is used by the RGS to report that a Game Cycle has ended. A TPI\_endGameCycleAck command is generated in response to the TPI\_endGameCycle command.

In addition to other error codes that the iGP may report, the iGP may report the following error codes, as appropriate, indicating that the requested action was not taken.

| <b>Error Code</b> | <b>Description</b>                                               |
|-------------------|------------------------------------------------------------------|
| ERR022            | Invalid Secure Token.                                            |
| ERR023            | Incorrect Player Account Identifier for Secure Token.            |
| ERR024            | Invalid Game Session Identifier.                                 |
| ERR028            | Transaction Failed (include additional information in errorMsg). |
| ERR029            | Invalid Game Cycle Identifier.                                   |
| ERR031            | Incorrect Player Account Identifier for Game Session.            |
| ERR032            | Incorrect Game Session Identifier for Game Cycle.                |
| ERR036            | Incorrect Player Identifier for Secure Token.                    |
| ERR037            | Incorrect Player Identifier for Game Session.                    |

Table 6.18 TPI\_endGameCycle Error Codes

#### **6.10.1 Duplicate Detection**

If the Game Cycle specified in the TPI\_endGameCycle command is already finished, the iGP MUST simply respond with a logically equivalent TPI\_endGameCycleAck response; the iGP MUST include the same Revenue Day (revenueDay) and Game Cycle Exception (gameCycleExc) that were reported when the Monetary Transactions were first ended.

![](_page_39_Picture_199.jpeg)

#### Table 6.19 TPI\_endGameCycle Properties

#### Table 6.19 TPI\_endGameCycle Properties

![](_page_40_Picture_275.jpeg)

#### Table 6.19 TPI\_endGameCycle Properties

![](_page_41_Picture_121.jpeg)

#### **6.10.2 TPI\_endGameCycle Example**

The following example demonstrates the construction of an TPI\_endGameCycle command reporting that a Game Cycle has ended.

```
"command": "TPI_endGameCycle",
"data": {
   "secureToken": "A1B2C3D4E5F60718",
   "playerId": "00101977",
   "accountId": "Z100187",
   "gameSessionId": "ABCD1234EFGH5678",
   "currencyCode": "USD",
   "brandId": "myBrand",
   "skinId": "mySkin",
   "localeCode": "en-US",
   "gameCycleId": "9876FEDC5432BAFE",
   "gameCycleExc": 0,
   "gameGroupId": "",
   "turnoverAmt": 100,
   "theoreticalWin": 96,
   "baseWin": 200,
   "timePlayed": 4,
   "gamesPlayed": 1
}
```
## **6.11 TPI\_endGameCycleAck Command**

This command is used by the iGP to acknowledge that a Game Cycle has been finished. The TPI\_endGameCycleAck command is generated in response to the TPI\_endGameCycle command.

![](_page_42_Picture_216.jpeg)

#### Table 6.20 TPI\_endGameCycleAck Properties

#### **6.11.1 TPI\_endGameCycleAck Example**

The following example demonstrates the construction of a TPI\_endGameCycleAck command confirming that a Game Cycle has been finished.

```
"command": "TPI_endGameCycleAck",
"data": {
   "secureToken": "A1B2C3D4E5F60718",
   "playerId": "00101977",
   "accountId": "Z100187",
   "gameSessionId": "ABCD1234EFGH5678",
   "gameCycleId": "9876FEDC5432BAFE",
   "revenueDay": "2016-03-15", 
   "accountBalance": {
       "playerId": "00101977",
       "accountId": "Z100187",
       "currencyCode": "USD",
       "messageArray": [
           {
              "accountMsg": "Welcome back!"
```

```
},
       {
           "accountMsg": "Good Luck!"
       }
   ],
   "availBalanceAmt": 50000,
   "availFreeSpins": false,
   "balanceArray": [ 
       {
           "balanceType": "cashable",
           "balanceAmt": 50000
       },
       {
           "balanceType": "cashable",
           "balanceAmt": 2500,
           "balanceStatus": "blocked",
           "balanceRestrict": "Deposit Pending"
       },
       {
           "balanceType": "nonCashable",
           "balanceAmt": 10000,
           "balanceStatus": "blocked",
           "balanceRestrict": "Required Wagers Not Made",
           "freeSpins": true,
           "freeSpinId": "be97f52a-9b10-4013-997c-b6b98b6a82d0",
           "freeSpinCnt": 100,
           "freeSpinValue": 100
       }
   ]
}
```
}

## **6.12 TPI\_keepAlive Command**

This command is used by the RGS to prevent the iGP from terminating a Game Session due to inactivity. This command may be the only way that the iGP knows that the game is still in progress. Operational and jurisdictional requirements will dictate how frequently this command should be generated. A TPI\_keepAliveAck command is generated in response to the TPI\_keepAlive command.

In addition to other error codes that the iGP may report, the iGP may report the following error codes, as appropriate, indicating that the requested action was not taken.

![](_page_44_Picture_195.jpeg)

#### Table 6.21 TPI\_keepAlive Error Codes

1 See Section 7.4, TPI\_closeGameSession Command for more details.

#### Table 6.22 TPI\_keepAlive Properties

![](_page_44_Picture_196.jpeg)

#### **6.12.1 TPI\_keepAlive Example**

The following example demonstrates the construction of a TPI\_keepAlive command.

```
"command": "TPI keepAlive",
"data": {
   "secureToken": "A1B2C3D4E5F60718",
```

```
Released: 2018/02/15 Page 163
```
}

"playerId": "00101977", "accountId": "Z100187", "gameSessionId": "ABCD1234EFGH5678"

## **6.13 TPI\_keepAliveAck Command**

This command is used by the iGP to acknowledge receipt of a keep-alive request from the RGS. The TPI\_keepAliveAck command is generated in response to a TPI\_keepAlive command.

![](_page_46_Picture_137.jpeg)

![](_page_46_Picture_138.jpeg)

#### **6.13.1 keepAliveAck Example**

The following example demonstrates the construction of a keepAliveAck command.

```
"command": "keepAliveAck",
"data": {
   "secureToken": "A1B2C3D4E5F60718",
   "playerId": "00101977",
   "accountId": "Z100187",
   "gameSessionId": "ABCD1234EFGH5678"
}
```